Jan Šustek Konference TeXperience 2012 - Morávka

*Zpravodaj Československého sdružení uživatelů TeXu*, Vol. 23 (2013), No. 3-4, 113–118

Persistent URL: <http://dml.cz/dmlcz/150194>

# **Terms of use:**

© Československé sdružení uživatelů TeXu, 2013

Institute of Mathematics of the Czech Academy of Sciences provides access to digitized documents strictly for personal use. Each copy of any part of this document must contain these *Terms of use*.

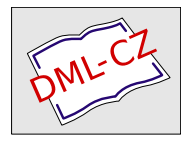

[This document has been digitized, optimized for electronic delivery](http://dml.cz) and stamped with digital signature within the project *DML-CZ: The Czech Digital Mathematics Library* http://dml.cz

# **Konference TEXperience 2012 – Morávka**

Jan Šustek

Na konci srpna 2012 pořádali kolegové z Ostravy již pátý ročník konference TEXperience. Do Morávky v Beskydech se sjela dvacítka TEXistů z Česka i Slovenska. Kromě zajímavých přednášek se účastníci mohli těšit na výlet do pivovaru v nedalekých Nošovicích.

V tomto článku uvádíme přesný program konference a abstrakty přednášek. Články z některých přednášek si můžete přečíst dále ve Zpravodaji.

# **1. Program konference**

Pátek 24. 8.

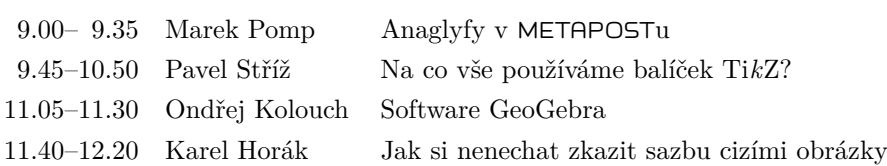

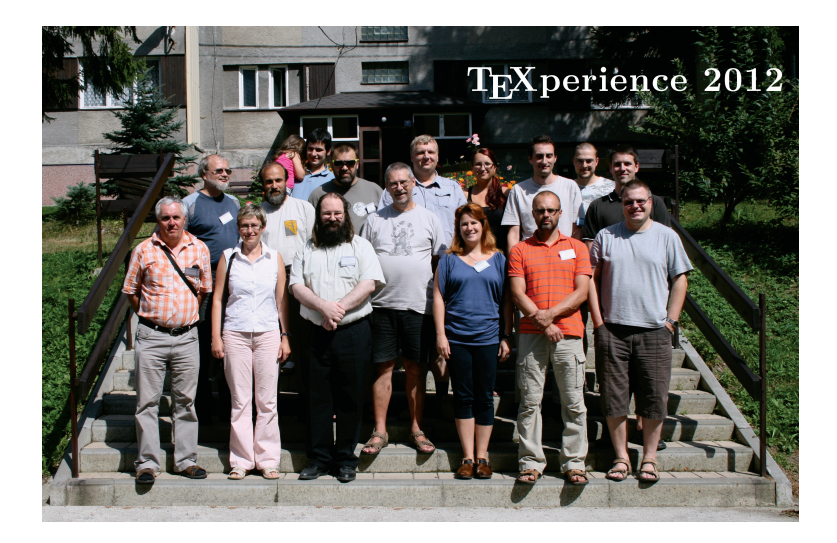

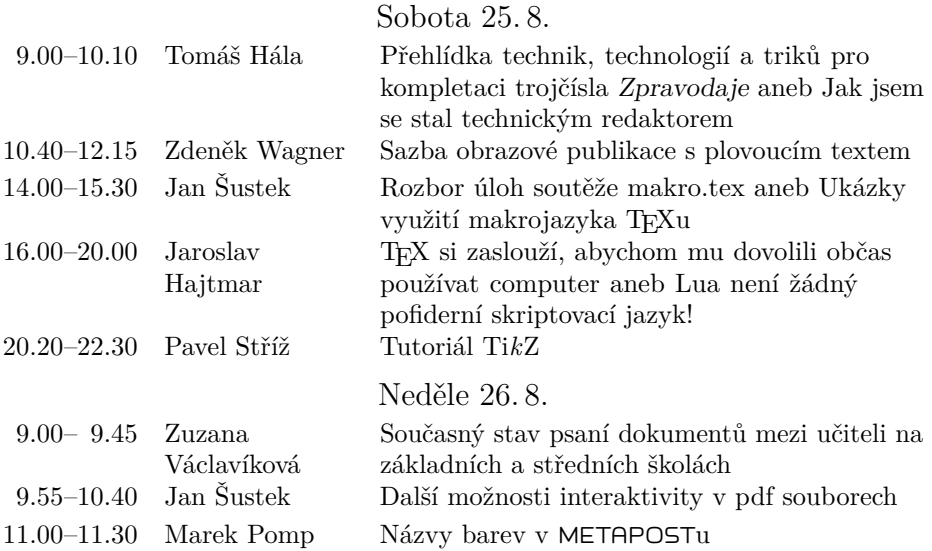

# **2. Abstrakty**

Jaroslav Hajtmar: T<sub>E</sub>X si zaslouží, abychom mu dovolili občas **používat computer aneb Lua není žádný pofiderní skriptovací jazyk!** Tutoriál je určen naprostým začátečníkům, kteří mají zájem začít konečně Lua v TEXu prakticky používat a využívat. Bude členěn do dvou částí, v první se účastníci seznámí se základy jazyka Lua a naučí se v něm psát jednoduché programy, ve druhé části se seznámí s možnostmi začlenění kódu v jazyce Lua do TEXových maker. Autor se bude ve svém tutoriálu snažit vyvrátit představu, že Lua je "pofiderní skriptovací jazyk, kterým lze obcházet nedokonalosti T<sub>E</sub>Xu". Snad se mu podaří ukázat, že není třeba mít strach z Lua jako z něčeho, co by mohlo diskvalifikovat nebo vyautovat milovaný TEX. Nemějme strach, Lua nikdy nesebere TEXu to, co je jeho doménou. Lua může být hlavně silným a výkonným nástrojem v rukou TEXu.

Dovolme stařičkému, avšak stále nestárnoucímu TEXu aspoň občas k jeho výjimečnému abaku připojit computer a použít jej – zaslouží si to!

**Tomáš Hála: Přehlídka technik, technologií a triků pro kompletaci trojčísla** Zpravodaje **aneb Jak jsem se stal technickým redaktorem** Příspěvek popisuje problémy, které se objevily v průběhu přípravy trojčísla Zpravodaje Československého sdružení uživatelů T<sub>E</sub>Xu do tisku, a představuje i použitá řešení.

Diskutovaná témata se zabývají především vztahem pdfT<sub>EXu</sub> a X<sub>I</sub>IAT<sub>EXu</sub>. tvorbou jednotných vstupních stran článků a vkládáním předpřipravených článků, k nimž nejsou k dispozici zdrojové texty, a to včetně jejich korektur a dalších úprav.

Dále jsou prezentovány organizační záležitosti související s příjmem článků a jejich zpracováním a diskutován je i návrh na změny kompetencí a organizačních pravidel v redakční radě.

V závěru příspěvku jsou zmíněny problémy nekompatibility verzí PDF v návaznosti na technologie používané při výrobě kovolistů.

#### **Karel Horák: Jak si nenechat zkazit sazbu cizími obrázky**

Přednáška bude věnována zkušenostem se zpracováním obrázků a schémat dodaných autorem či původním nakladatelem do podoby, za niž by se aktuální nakladatel ani sazeč nemuseli stydět. Základem je TEX a METAPOST, pomocníky potrace, pstoedit, inkscape, pdftops, psfrag/rlepsf a též elementární znalost jazyka PostScript, cílem třeba jen typograficky decentní popisky (někdy i v jiném jazyce) bez editace obrázků v náročných komerčních programech.

#### **Ondřej Kolouch: Software GeoGebra**

Software GeoGebra slouží k interaktivní tvorbě matematických obrázků. V příspěvku ukážeme možnosti tohoto programu a jeho jednoduché ovládání. Dále předvedeme, jak je možné takto vytvořené obrázky importovat do TEXu.

#### **Marek Pomp: Anaglyfy v** METAPOST**u**

METAPOST je program určený k vytváření rovinných obrazců. Metody, jak pomocí METAPOSTu zobrazit průměty stereometrických objektů, jsou dobře známé. Tyto metody lze drobně upravit k vytváření anaglyfů, rovinných obrazců, které při prohlížení přes barevné brýle vytvářejí dojem prostorových útvarů.

#### **Marek Pomp: Názvy barev v** METAPOST**u**

V příspěvku budou představena makra pro snadné načítání názvů barev do META-POSTu. Tato makra budou porovnána s balíčkem mpcolornames.mp Stephana Henniga.

## **Pavel Stříž: Na co vše používáme balíček Ti***k***Z?**

Na záludný dotaz se dá odpovědět, že téměř na vše grafické, co nám přijde pod ruce. Od vykreslení vlastního designu šipek v diagramech, matematických pomůcek, jako je jednotková kružnice, přes vlastní znaky karet v bridžových diagramech až po obálky knih s dvourozměrnou stratifikací objektů pseudonáhodně umisťovaných do pozadí. A je toho víc!

Menších i větších kreseb má autor příspěvku za roky již několik desítek a postupně vzniká drobná kolekce (http://striz8.fame.utb.cz/courses/dep/), ze které si dovolíme vybrat a okomentovat i další vzorky.

#### **Pavel Stříž: Tutoriál Ti***k***Z**

Ve večerních hodinách se naučíme základy práce s Ti*k*Zem. Manuál je k dispozici na adrese http://ftp.cvut.cz/tex-archive/graphics/pgf/base/doc/ generic/pgf/pgfmanual.pdf.

Naše studium a experimenty podpoří i existující galerie jako TEXample (http: //www.texample.net/) či vzorky a diskuse na StackExchange (http://tex. stackexchange.com/).

## **Jan Šustek: Další možnosti interaktivity v souborech ve formátu PDF**

V příspěvku ukážeme několik možných využití pdfTEXových primitivů \pdfxform a \pdfstart/endlink v kombinaci s JavaScriptem.

Primitiv \pdfxform je primárně určen k vícenásobnému vysázení TFXového materiálu, který je v souboru ve formátu PDF vložen pouze jednou. Je také možné materiál pouze vložit do souboru ve formátu PDF bez vysázení a později jej využít ke speciálním účelům.

Primitivy \pdfstartlink a \pdfendlink jsou primárně určeny k vložení hypertextových odkazů. Speciálním nastavením parametrů odkazu lze vložit tlačítko, které při interakci s uživatelem spustí JavaScript.

Na úrovni JavaScriptu je možné průběžně měnit parametry tlačítek a tím dosáhnout zajímavých výsledků. V příspěvku ukážeme využití výše uvedeného k "příletu" objektů v prezentaci, k párování závorek ve zdrojových textech nebo například při sazbě tohoto dokumentu.

## **Jan Šustek: Rozbor úloh soutěže makro.tex aneb Ukázky využití makrojazyka TEXu**

Každý měsíc od listopadu do srpna byla na webových stránkách konference zveřejněna jedna úloha, kterou bylo třeba vyřešit v TEXu. Většinou spočívalo řešení v nějakém triku nebo v použití některých méně častých primitivů. V příspěvku ukážeme některá řešení a popíšeme použité triky. Narazíme i na problém, který není možné řešit na úrovni TEXu.

## **Zuzana Václavíková: Současný stav psaní dokumentů mezi učiteli na základních a středních školách**

Příspěvek se bude zabývat mapováním dovedností editace textu mezi učiteli na základních a středních školách. Budou uvedeny statistiky používání typografických systémů pro sazbu textu a obrázků a ukázky špatné nebo nevhodné sazby, stejně jako návrh řešení relativně neuspokojivého stavu. Jako statistický vzorek budou bráni učitelé studující v posledních pěti letech na Ostravské univerzitě v Ostravě rozšiřující studium matematiky.

#### **Zdeněk Wagner: Sazba obrazové publikace s plovoucím textem**

Algoritmy TEXu jsou určeny pro zpracování textu, ale nezabývají se prací s externími obrázky. Tato činnost je ponechána výstupním ovladačům. Ovladače se přizpůsobily vývoji polygrafie, takže zejména s využitím balíčku graphicx lze vkládat obrázky v běžných formátech pohodlným způsobem nezávislým na použitém ovladači. Formát LATEX je primárně určen pro sazbu textů, v nichž se občas vyskytuje tabulka či obrázek. Mechanismus plovoucích objektů zajistí, že si tabulky a obrázky automaticky najdou vhodné místo v textu. Jiná situace však nastane v případě, kdy jsou těžištěm publikace právě obrázky, jejichž umístění na stránkách je pevně dáno a jež má text obeplout. Navíc má text uprostřed odstavce přetéci na další stránku, kde bude sázen do sloupce jiné šířky. V tomto okamžiku již nelze použít existující postupy, ale je nutno napsat vlastní makra. Základním prvkem zdrojového kódu budou příkazy definující umístění obrázků a vymezení textových oblastí. Makra, která byla pro tento účel vytvořena, provádějí nejen vlastní sazbu textu včetně umístění obrázků, ale navíc lze zapnout i režim umožňující vizuální kontrolu oblastí pro text i obrázky, a to ještě dříve, než je text zapsán.

Při sazbě knihy v TEXu potřebujeme nejen makra, která vytvoří požadovanou grafickou podobu, ale i nástroj, kterým co nejpohodlněji vytvoříme zdrojový text. TEX očekává na vstupu běžný textový soubor s makry, takže lze použít libovolný textový editor, který nemá vlastní formát souborů a nevkládá své formátovací značky. Při zamyšlení nad tím, jak by mohla vypadat makra pro definici poloh obrázků a vymezení textových oblastí, si však uvědomíme, že při psaní takového kódu se snadno dopustíme chyb, které se nemusejí vždy jednoduše hledat. Hodil by se tedy nástroj, jenž by dokázal kontrolovat, nejlépe okamžitě, syntaktickou správnost zdrojového textu. Takový externí kontrolní plug-in pro textový editor se však nesnadno programuje, neboť je známo, že *only TEX can read TEX*.

Řešení této situace však není složité, když se spojí několik technologií. Popis stránek je zapsán v XML. Pro tento účel je vytvořeno schéma Relax NG a zdrojový text je vytvářen ve validujícím editoru. Text je pak transformován pomocí XSLT. V tom spočívá jedna z hlavních výhod. Na rozdíl od přímého zápisu v TEXu, kdy překlep v názvu makra zjistíme až při překladu, validující editor indikuje chybu ihned, a navíc podle kontextu nabízí názvy elementů a názvy i hodnoty atributů. TEXová makra tedy nejsou zapisována autorem textu, ale bezchybně generována transformací.

Pro následné zpracování transformovaného souboru je použit X<sub>7</sub>ET<sub>E</sub>X. Proto v českém textu mohou být pro ilustraci vloženy ukázky v hindštině a urdštině. Editor XML <oXygen/> navíc bere v úvahu hodnotu atributů lang a xml:lang a přepíná automaticky jazyk pro kontrolu pravopisu. Práce s vícejazyčnými dokumenty je tím výrazně snazší. Autor se tedy díky spojení vhodných technologií může plně soustředit výhradně na tvorbu obsahu.

Vytvořený systém rovněž pomocí XSLT zjišťuje, které fotografie z rozsáhlé kolekce jsou v knize skutečně použity, a pouze tyto obrázky konvertuje do barevného prostoru CMYK pro tisk. Soubory potřebné pro sazbu knihy mají méně než 600 řádků specifikace Relax NG, méně než 700 řádků XSLT a méně než 100 řádků TEXových maker, zbytek je ve standardních balíčcích, které jsou obsaženy v distribucích MiKTEX i TEX Live.